Apr. 30th, 2015

# Home Automation APIs and Protocols Mapping Example

- Total Manager and Device Agent Model -

Kazuo Kajimoto

**Group-wide CTO Office Panasonic Corporation** 

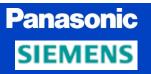

#### **Architecture and Protocol Mapping**

## Comparison between Web and WoT skeleton architecture (as starting point for high level architecture image sharing)

Web skeleton architecture.

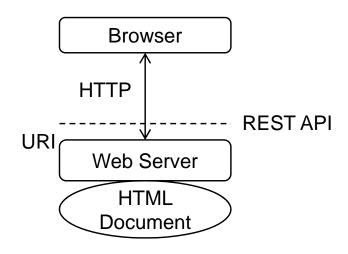

WoT skeleton architecture.

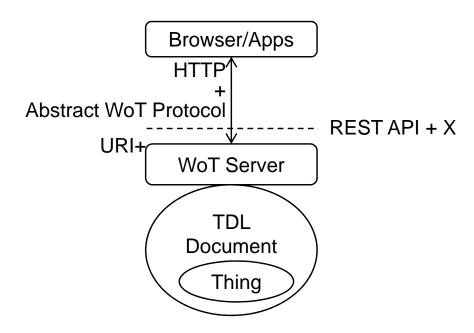

- What is the minimum requirement for (high level) WoT Server?
- And we should share the terminologies definition.
- WoT Server is App or not ?

#### **Panasonic**

#### **Home Automation (Device Discovery)**

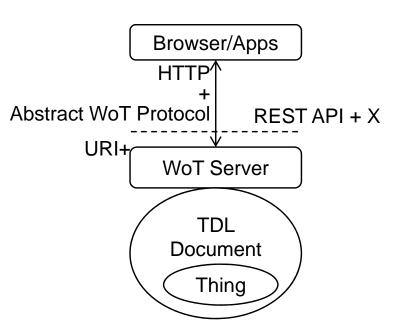

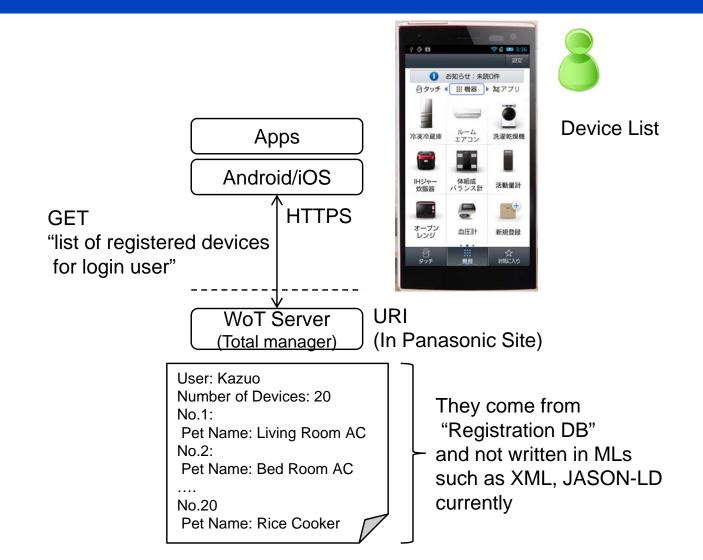

## Panasonic Home Automation (Service Discovery)

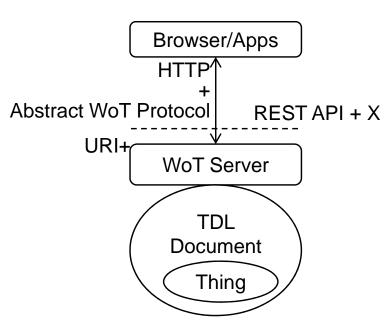

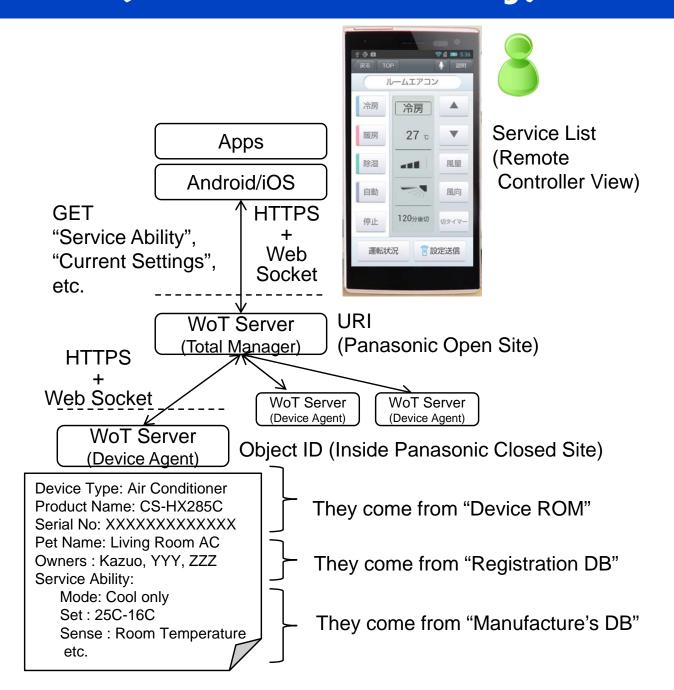

#### **Home Automation (Control)**

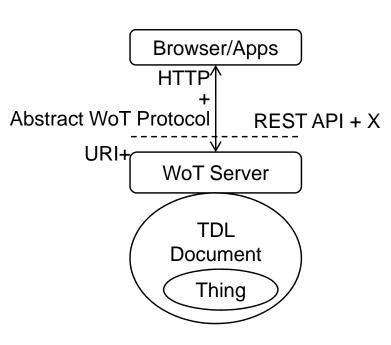

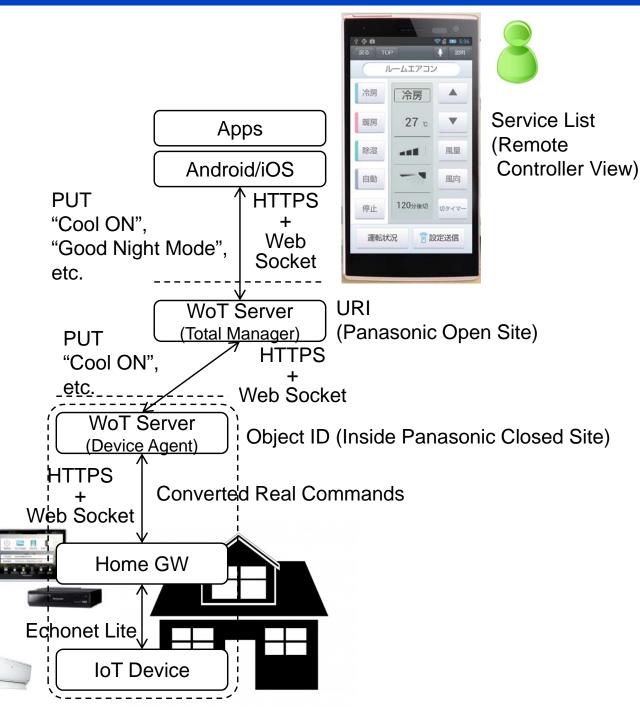

#### **Home Automation (Notification)**

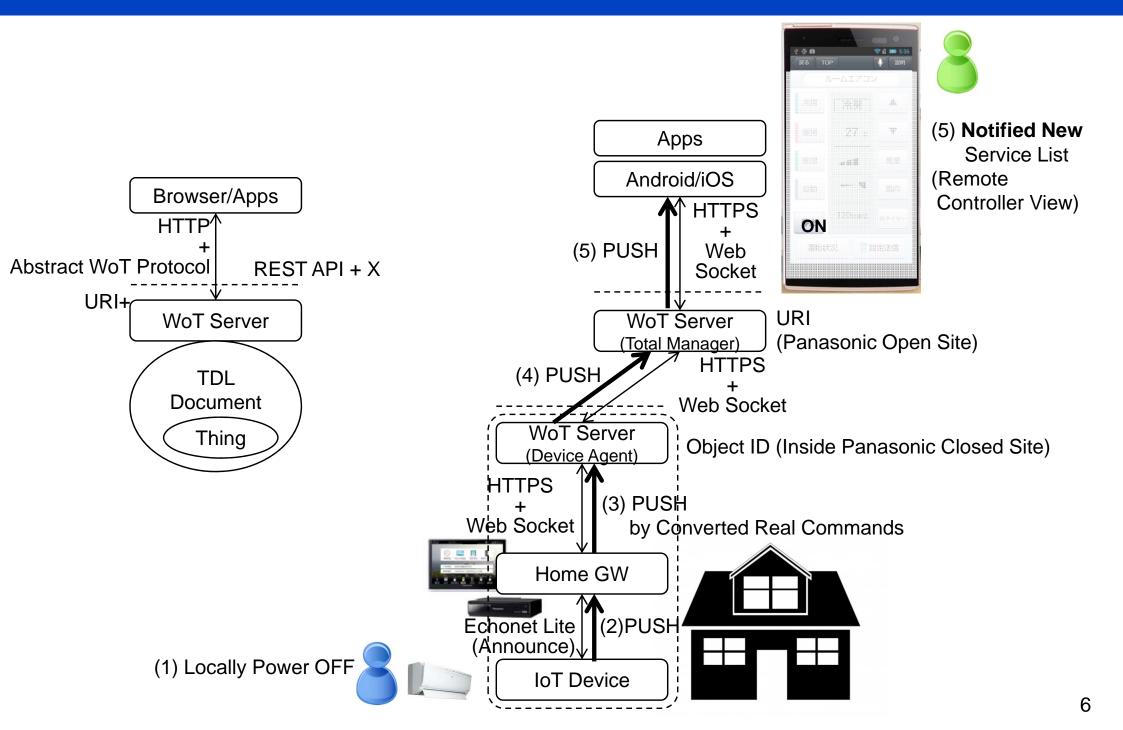

(Step1)

### **Home Automation (Set Up)**

and **GW-Device Binding** Home GW Echonet Lite **IoT Device** 

**Locally Device Discovery** 

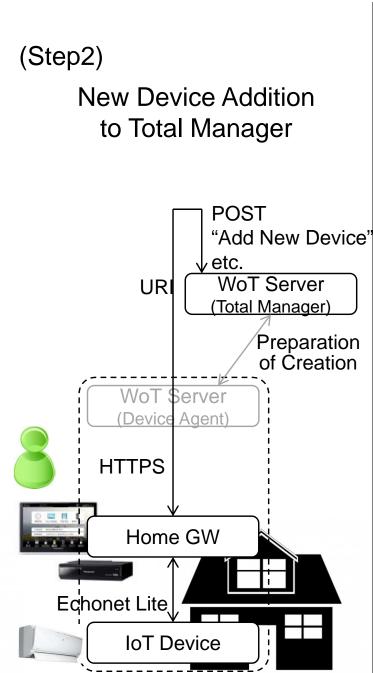

(Step3)
Total Manager Creates

**Device Agent** 

WoT Server (Total Manager) HTTPS Put "Device Attribute." -Web Socket etc. WoT Server (Device Agent) HTTPS Web Socket Home GW Echonet Lite **IoT Device**